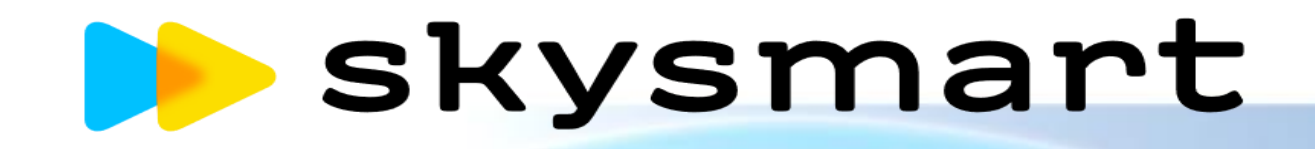

Skysmart dis yuumeis:

способы сокращения затрат и времени в условиях дистанционного

ofwere

Учитель МКОУ СШ №2 Зиневич ЛГ.

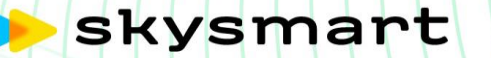

# Сертификат

Получает Лариса Зиневич за участие во Всероссийской диагностической работе и вклад в развитие цифрового образования в России

Количество набранных баллов за выполненные задания: 4306

Место во всероссийском рейтинге: 883

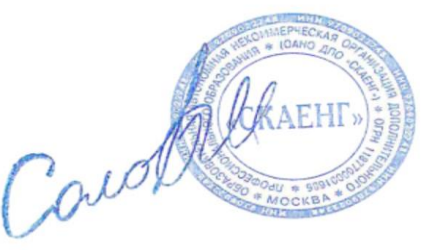

Соловьев Г. М.

9 апреля 2021

Проблемы учителей в онлайн-обучении

- 1. Трудно обеспечить взаимодействие с учениками;
- 2. Уходит много времени на подбор заданий и материалов;
- 3. Неясности с СанПиН как же дозировать ресурсы;
- 4. Не всегда ясно как обеспечить контроль и отчетность;
- 5. Большая часть бесплатных онлайн-материалов не подходит по тематике, сложности, методическим особенностям и требует сил и времени на переработку.
- 6. Работа с интерактивной тетрадью поможет учителю решить выше описанные проблемы.

### Методические задачи и решения

- Повышение автономности учащихся;
- Повышение взаимодействия учащихся;
- Изменение роли учителя с источника знаний и их контролера на роль помощника, организатора работы;
- Упор не столько на количество усвоенной информации, сколько на обучение работать с этой информацией, развитие мышления учащихся – но не в ущерб рабочей программе.
- Далее рассмотрим методические приемы, помогающие решить эти задачи.

### Работа с видео

• **Два типа видео**: видеозаписи объяснений учителя и готовые видеоматериалы из интернета.

*Наиболее удобный вариант готовые материалы из интернета, так как не каждый учитель имеет возможность и время (большая почасовая нагрузка) создать качественное видеобъяснение.*

- **Возможные задания**:
- - посмотрите видео и выпишите ключевые слова и фразы;
- - посмотрите и скажите, какая информация в видео не упомянута в учебнике;
- -посмотрите видео и соотнесите явления и их характеристику.

### Чаты для устных ответов

- Суть технологии: для увеличения времени на устные ответы можно использовать чаты. Ученики записывают устный ответ и отправляют в общий чат. Важно четко обозначить время выполнения задания.
- **Возможные задания**:
- - подберите и приведите по 2 аргумента по теме модуля... и отправьте их голосовьм сообщением в общий чат в период с 10:00 до 12.30.
- -запишите и отправьте в общий чат рассказ из 5-6 предложений о.. (с 10 до 12.30);
- -задойте 5 вопросов к фото и отправьте их голосовым сообщением в общий чат (с 11:00 до 11:30).

### Роль учителя

- *Учитель выступает не столько в роли источника знаний, сколько в роли помощника, организующего работу учеников.*
- *При работе важно учитывать санитарные правила и нормы.*
- *Важно минимизировать объем домашнего задания.*
- *Задания, направленные на проверку объема информации, можно заменить на комбинированные задания, направленные на работу с информацией.*

Возможные варианны д/з.

Типы заданий, направленных на активизацию деятельности учеников:

- Прочитай раздел в учебнике и выпиши 5 самых важных пунктов;
- Прочитай и дай характеристику (персонажу, процессу, явлению)…
- Соотнеси персонажей и их характеристики. Аргументируй свой выбор.
- Посмотри видео и составь план-конспект для перессказа.
- Прочитай рассказ и отметь, какая из этих тем НЕ включена в него.
- Посмотри видео и заполни пропуски в тексте.
- Прочитай текст и заполни пропуски в его кратком изложении.
- Выполни интерактивные упражнения…

# Контроль и отчетность

- *Статистика выполнения заданий в Skysmart <http://skyeng.ru/go/skysmartweb> и в Skyes School;*
- *Скриншот с результатами работы ученика;*
- *Метод портфолио.*
- *Важно: установить и озвучить соотношение между выполнением задания в процентах и оценкой (например: 95-100 % - 5, 85 – 94 % - 4, 70-84 % - 3 и так далее, на усмотрение педагога), а также, при оценивании методом портфолио, назвать минимальный порог для зачета.*
- *Портфолио можно хранить на Google Disc, создав папку для каждого класса и внутри нее – папки для каждого ученика.*
- *Дополнительные тесты можно давать в Google forms.*

# **BO3MOXHOCTM Skysmart**

- Интерактивная рабочая тетрадь с заданиями на основе рабочих тетрадей издательства «Просвещение» для 1-11 классов;
- Автоматическая проверка заданий. Бесплатно!

# http://skyeng.ru/go/skysmartweb

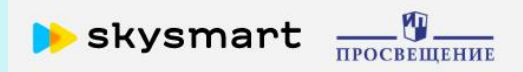

Частые вопросы Вебинары

8 800 333-23-42

Войти в личный кабинет

На основе рабочих тетрадей А0 «Издательство "Просвещение"»

### Интерактивная рабочая тетрадь для 1-11 классов

Выберите предмет, задания и отправьте учащимся:

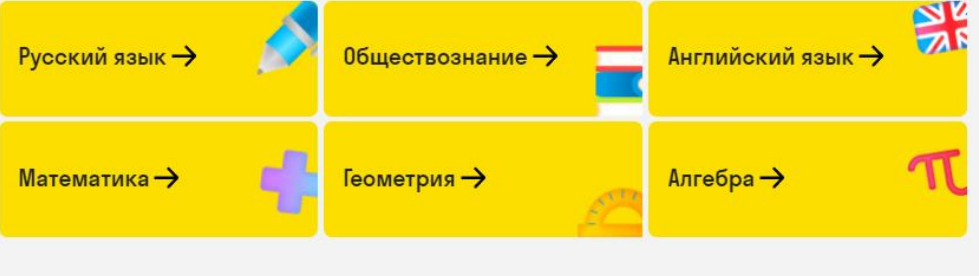

# http://skyeng.ru/go/skysmartweb

- *Простая регистрация;*
- *Возможность создать класс;*
- *Выбор готовых интерактивных заданий;*
- *Готовые ответы для учителя, автоматическая проверка ответов для ученика;*
- *Предпросмотр упражнений;*
- *Отправка ученикам задания одной ссылкой;*
- *Результаты работы учеников сразу появляются в личном кабинете учителя.*

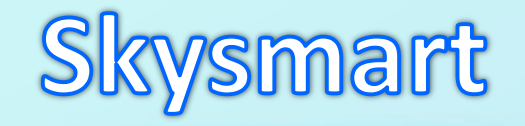

### Регистрация учителя

Имя и отчество

Фамилия

Электронная почта

Номер телефона

Зарегистрироваться

Нажимая на кнопку вы соглашаетесь с пользовательским соглашением и договором оферты

- Сохраняйте данные об учениках и классе
- Проверяйте задания с компьютера и телефона
- Получайте уведомления о новых выполненных заданиях, и о новых учебниках

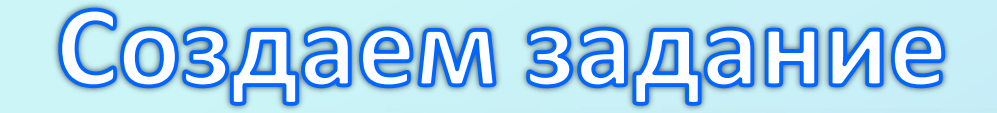

### Выберите учебник Шаг 1 из 2

Чтобы выбрать учебник, сначала укажите предмет и класс

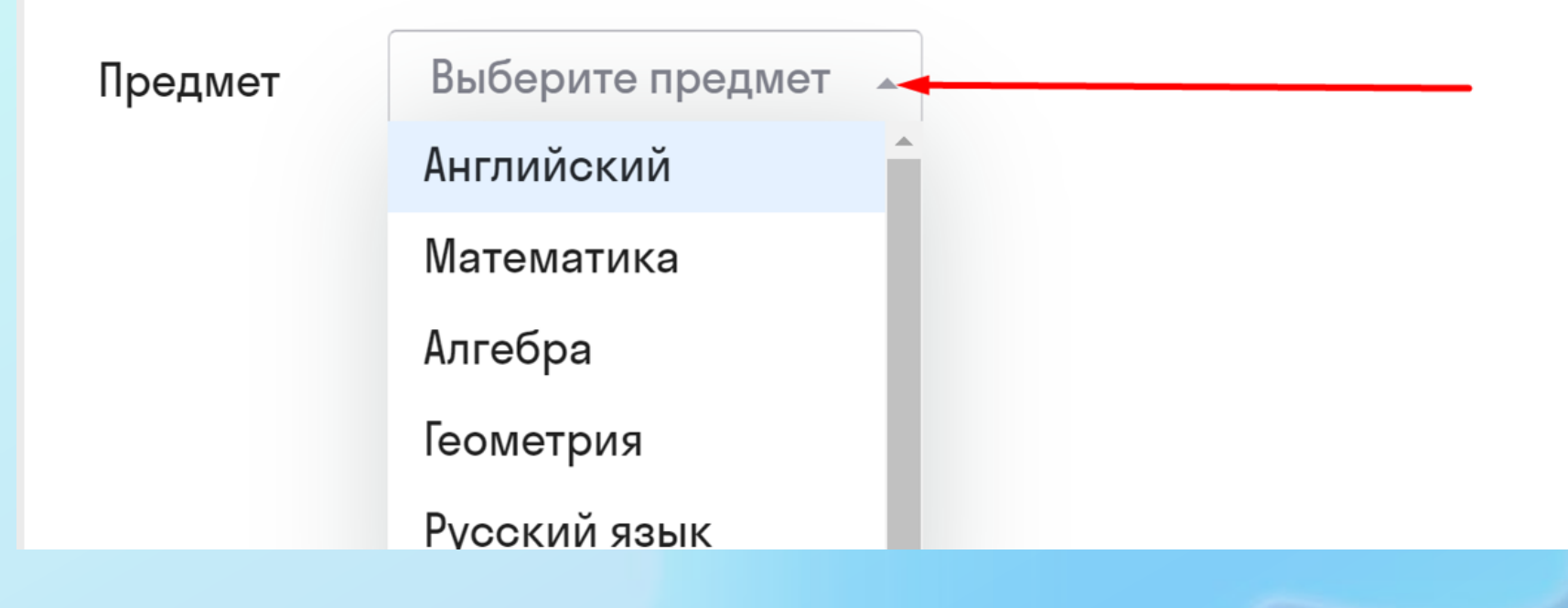

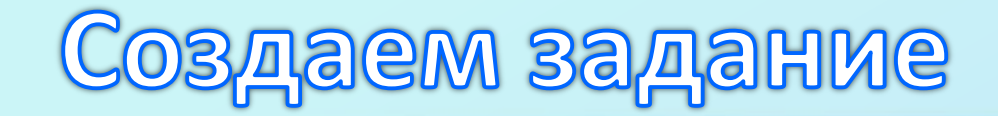

### Выберите учебник Шаг 1 из 2

Чтобы выбрать учебник, сначала укажите предмет и класс

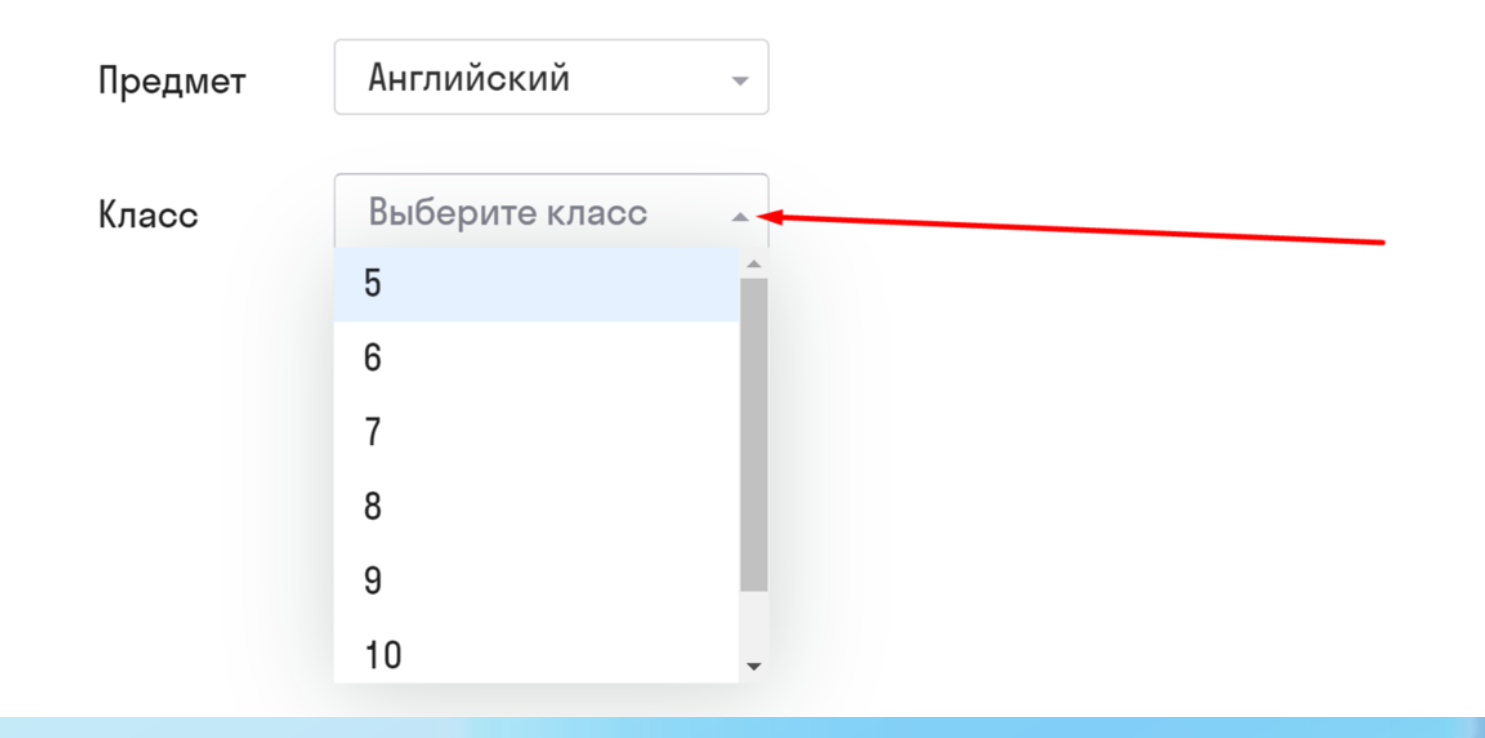

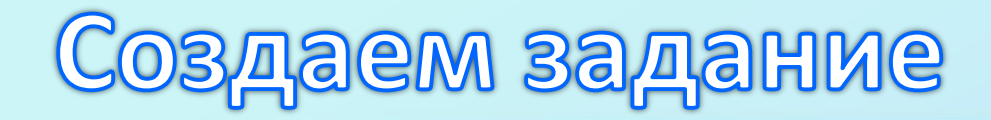

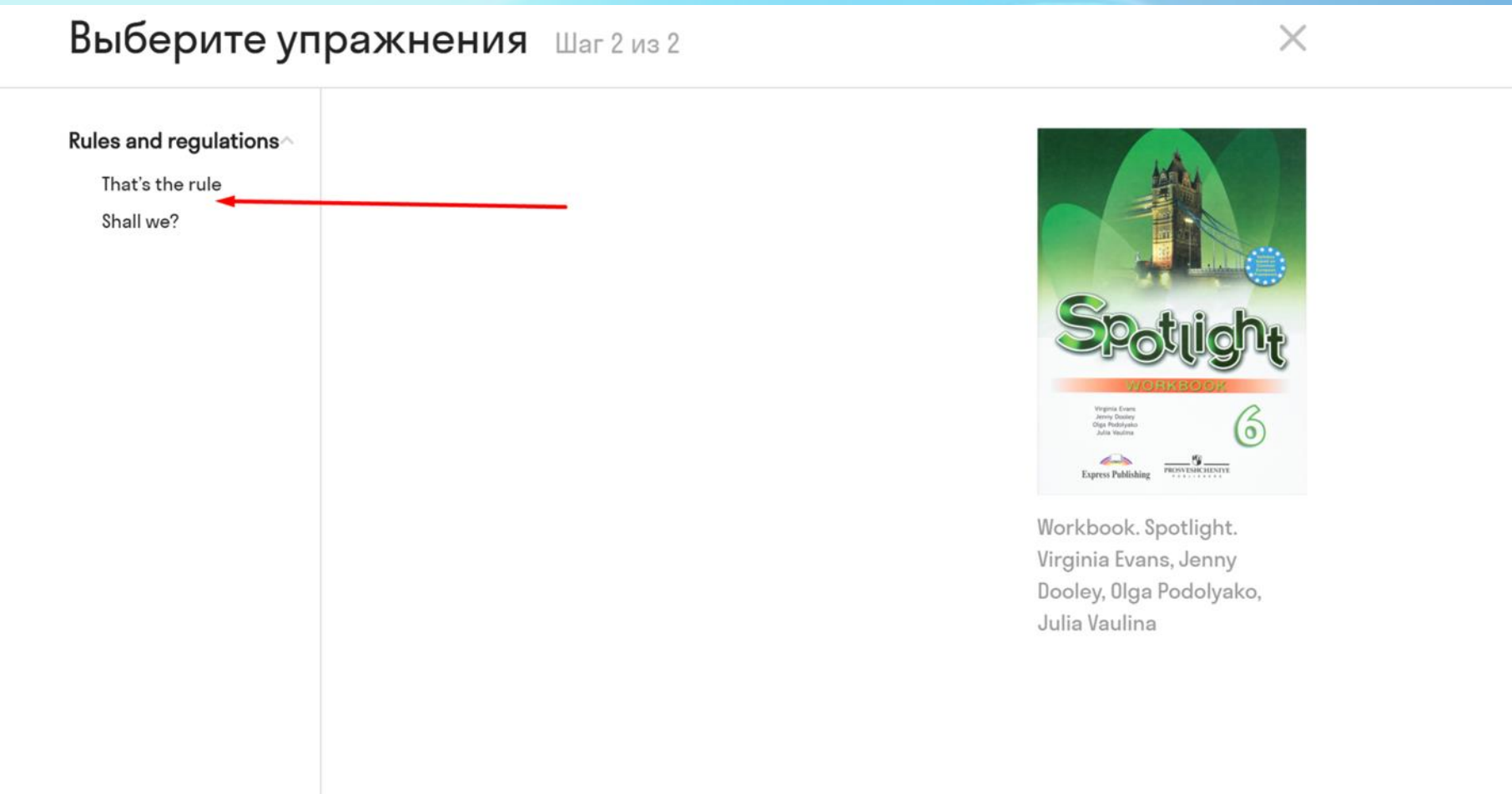

# Создаем задание

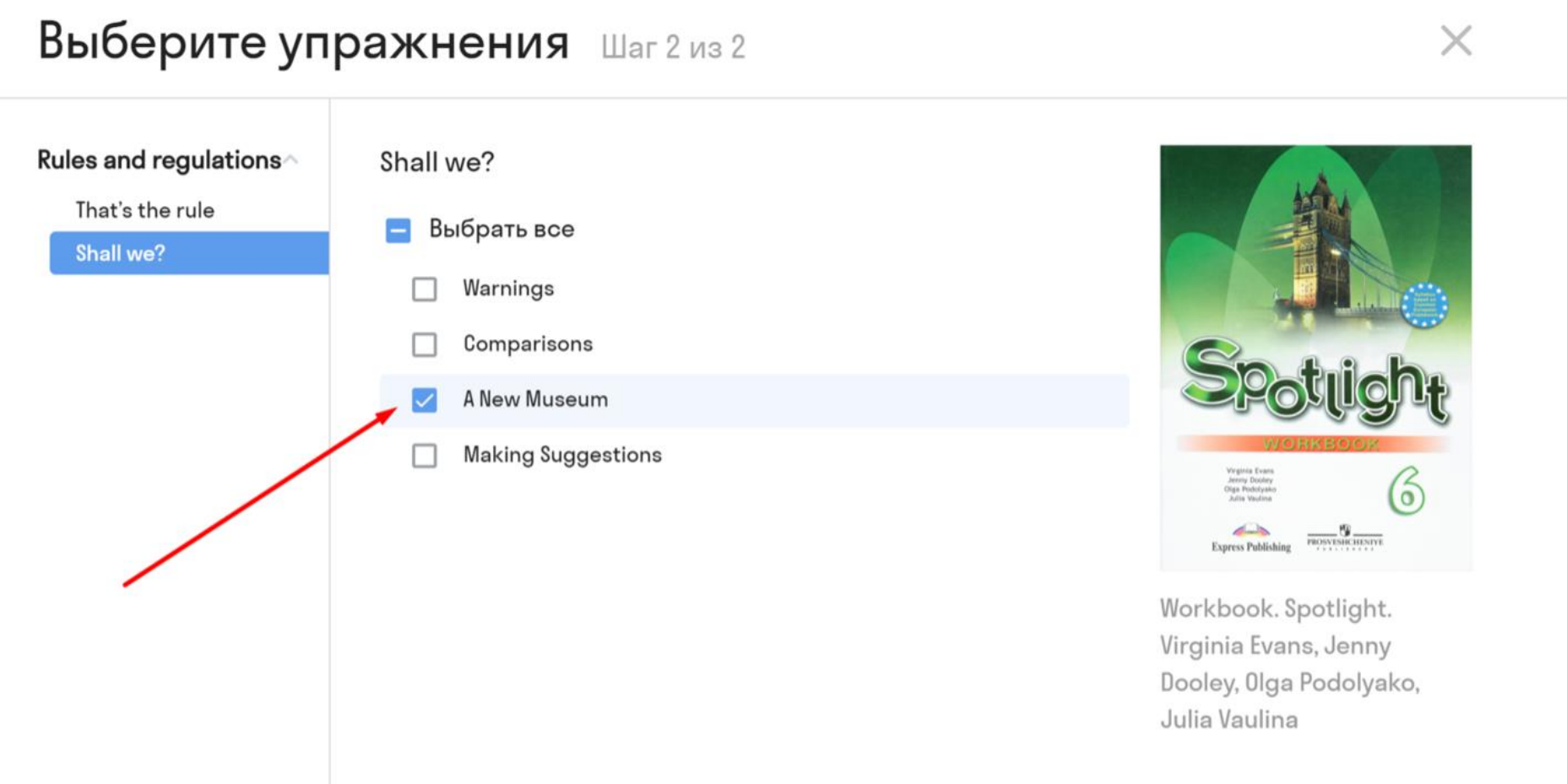

# Создаем задание

### • У учителя есть возможность сразу увидеть правильные ответы.

 $\times$ 

#### Задание от 14 апреля, 11:00 Тетрадь-тренажёр. Обществознание. Котова О.А., Лискова Т.Е. • 14 апреля, 11:00 • 2 упражнения Выбери правильные варианты, чтобы заполнить пропуски общественное и государственное Основные признаки правообщественное / исключительно 1 Нормы, законы и суд простых граждан и для верховных органов для государственное / <u>общественное и</u> власти. <u>государственное</u> устройство, избирательную систему, 2 Конституция определяет  $\checkmark$ принципы деятельности государственных органов, основные граждан. О Сообщить об ошибке  $1<sub>и3</sub>2$

# Отправляем задание

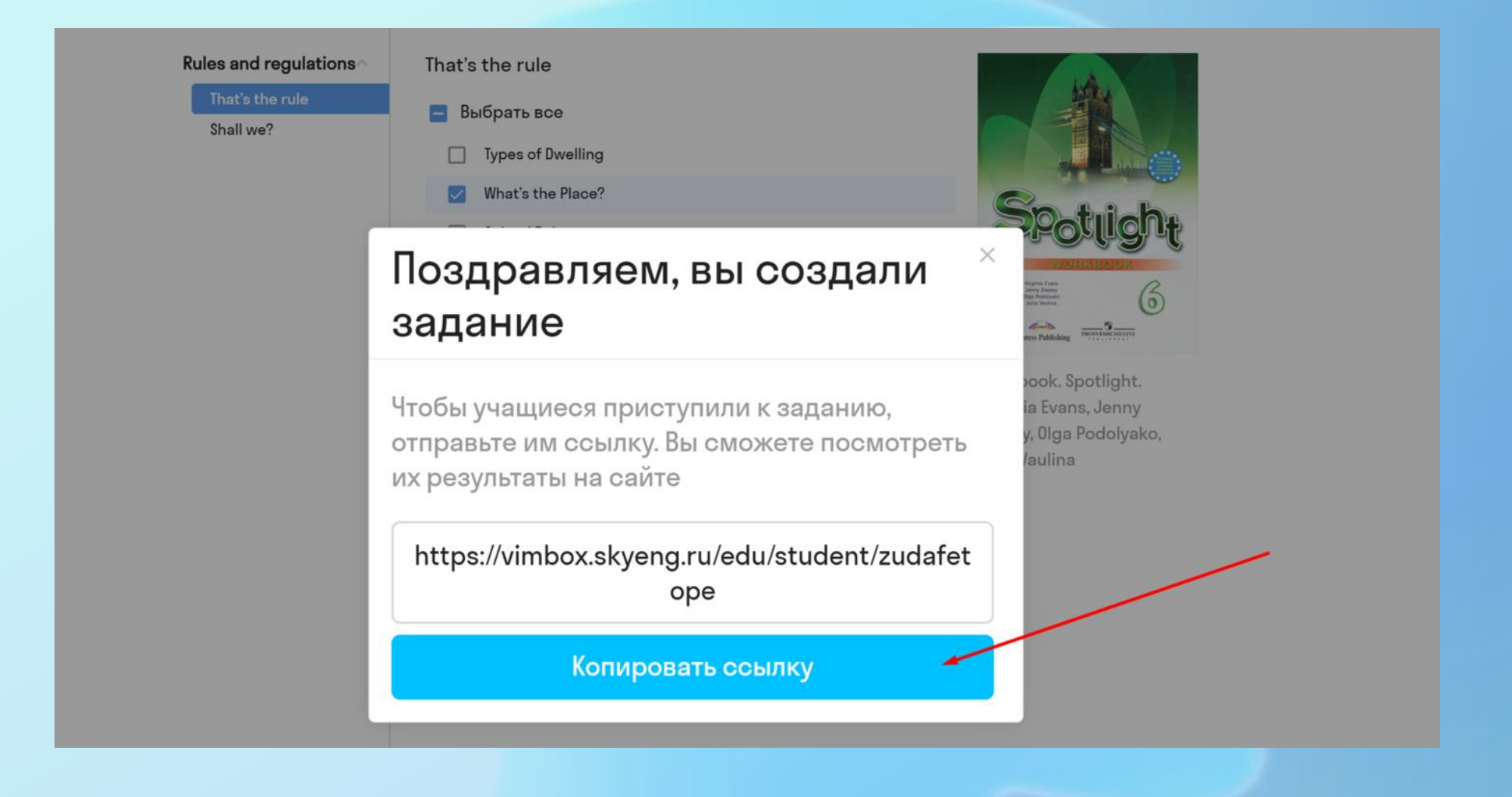

### Все задания сохраняются

Добавить задание

Œ

#### Задание от 14 апреля, 11:00

Тетрадь-тренажёр. Обществознание. Котова О.А., Лискова Т.Е. • 10 класс

### Задание от 14 апреля, 11:00

• Предпросмотр • Удалить

#### Как отправить задание ученикам

Скопируйте ссылку и отправьте её ученикам любым удобным способом: чат во Вконтакте, Whatsapp, Viber, электронная почта.

edu.skysmart.ru/student/xixurefifo

Скопировать

# <http://skyeng.ru/go/skysmartweb>

- Учитель может создать столько комплектов готовых заданий, сколько потребуется, даже по заданию на каждого ученика;
- Для каждого задания индивидуальная ссылка, которую можно отправить любым способом.
- Можно варьировать задания по тематике, видам упражнений, количеству.

#### **Skysmart**

Введи имя и фамилию

Номер телефона родителя

Решить задание

Номер телефона

### Тебе пришла домашняя работа по английскому

Там всего 3 упражнения. Ты справишься с ними за полчаса. Чтобы начать, введи свои фамилию и имя!

## Результаты учеников

Добавить задание

#### Задание от 14 апреля, 11:00

Ð

Тетрадь-тренажёр. Обществознание. Котова О.А., Лискова Т.Е. • 10 класс

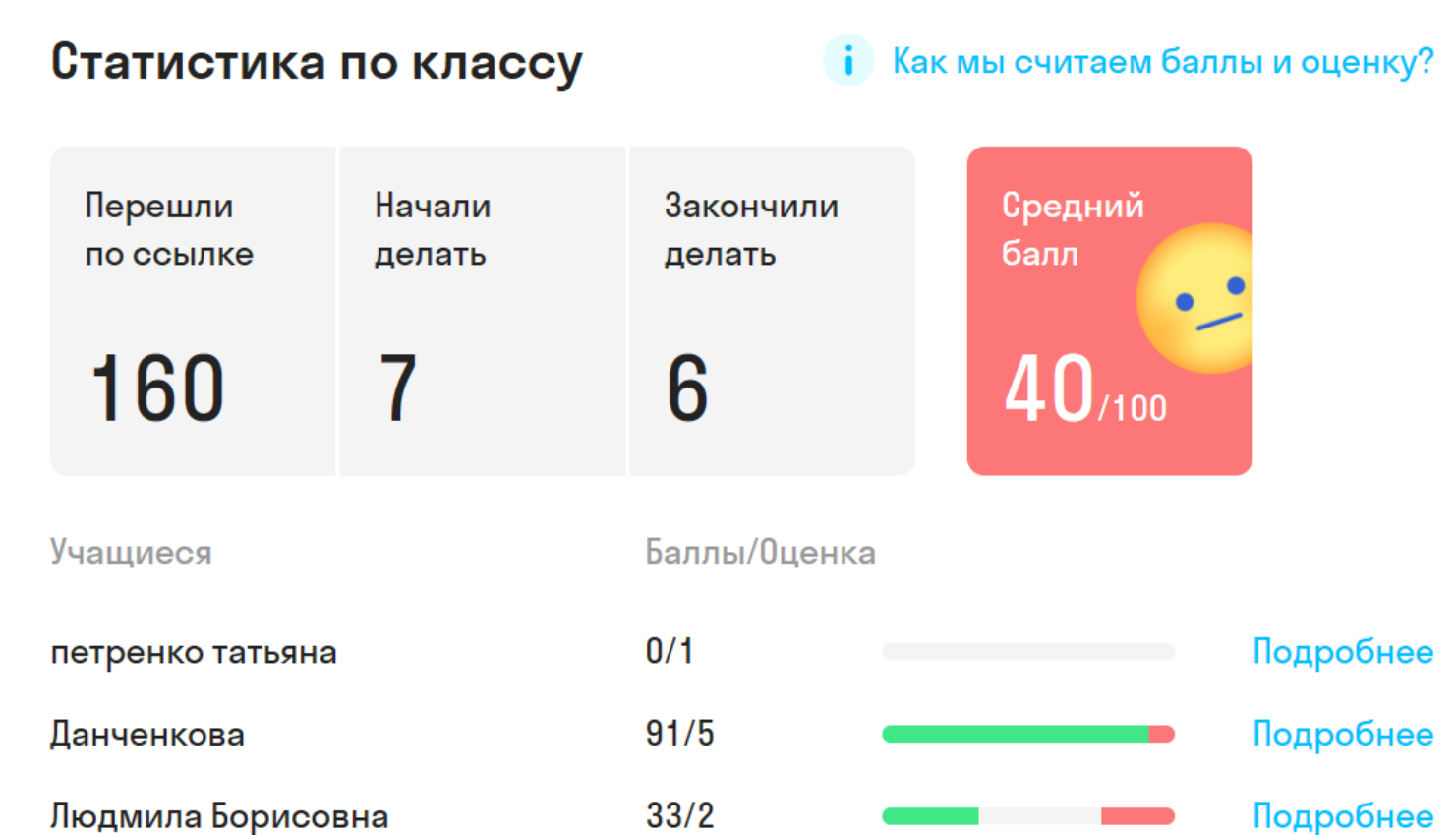

 $0/1$ 

Подробнее

Екатерина Жидовинова

# http://skyeng.ru/go/skysmartweb

### Экономьте до двух часов в день на проверке

Интерактивная рабочая тетрадь Скайсмарт автоматически оценивает выполнение заданий, учитель сразу получает результаты. Вы видите статистику по всему классу и баллы конкретных учащихся.

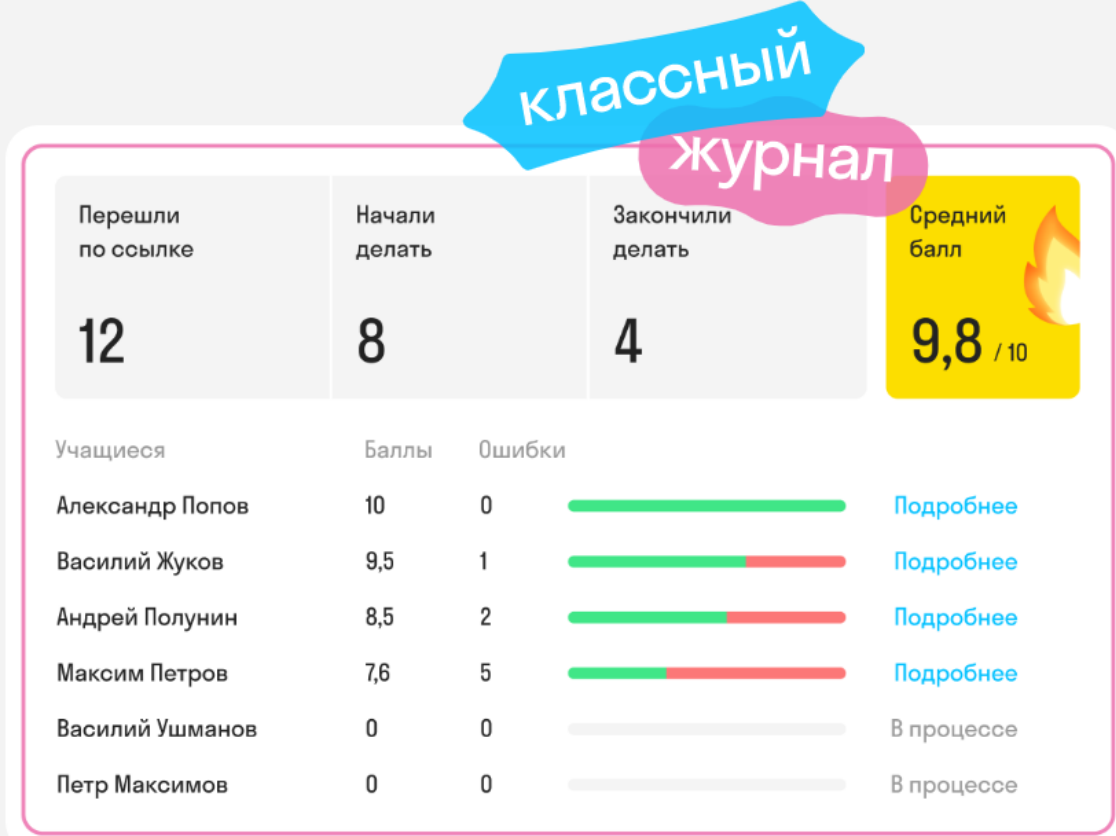

Список учеников с оценками после проверки

### Экономим время и ресурсы с Skysmart

- Как найти интерактивные тетради <http://skyeng.ru/go/skysmartweb>
- Вебинары в помощь учителю <https://skysmart.ru/distant/webinar/>
- Ответы на часто задаваемые вопросы <https://skysmart.ru/distant/faq/>
- Телефон поддержки (круглосуточно): 8 800 333-23-42
- Также обратите внимание на полезные ресурсы издательства «Просвещение»